## Photoshop Text Effects Styles Free Download !!LINK!!

Installing Adobe Photoshop is relatively easy and can be done in a few simple steps. First, go to Adobe's website and select the version of Photoshop that you want to install. Once you have the download, open the file and follow the on-screen instructions. Once the installation is complete, you need to crack Adobe Photoshop. To do this, you need to download a crack for the version of Photoshop that you want to use. Once you have the crack, open the file and follow the instructions to apply the crack. After the crack is applied, you can start using Adobe Photoshop. Be sure to back up your files since cracking software can be risky. With these simple steps, you can install and crack Adobe Photoshop.

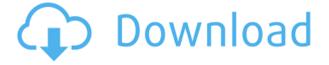

In 2015, the third major upgrade for Photoshop CS6, Adobe introduced the Content-Aware Fill feature, which was the first to use pattern recognition technology. This new tool cleverly applies patterns from the entire image to fill in any visible gaps. Given that many digital images are not perfectly straight and square, those 16x16 pixels become even more beneficial than before. The new Auto Sharpen mode, which was introduced in an update for Adobe's Creative Cloud applications, now includes an extra feature. The application has also been given the ability to automatically remove unwanted objects, such as white clouds and skin blemishes. The overall look of my images has improved thanks to the Multiply Blur filter's Blur Pyramid tool, which allows me to blur smaller areas without creating a visible halo. New Filter Gallery aids this process. Included in this release are more than 50 new filters, including Warm & Cool Color Swatches, as well as the ability to create new custom overlays and effects. Many of these are useful in creating business cards and other marketing materials. Adobe Photoshop is one of the best photo editing software in the market. It is available on PC and most recent mac-mini or computer. The software consist of 3 editions those are CS6, CS6, and CC 2015 that are most popular. Elements is a single format editor that works on all Windows machines, from new-to-computers to Windows 8.1. It has a well-rounded feature set without a lot of clutter and looks just like Photoshop. In this absence of first-party trialware, I recommend Adobe's VEGX 1749.

## Adobe Photoshop 2022 (Version 23.1.1) Download free Keygen For (LifeTime) Keygen Full Version [Mac/Win] 2022

That's all about the texture panel in Photoshop, it is very necessary to make different texture. Photoshop blend effect is more than a choice of color. Before the first drop-out a base color to this effect, however, does not have any color and the whole color effect is only monotone. You can use the tools to draw the effects, and create a new texture panel. Definition: This introduces a new panel and a tool that make it easier to add texture, and hence the name. Here are some great tutorials from the Lumiere Brothers:

- 1. The Short, Easy Way to Photoshop:
- 2. How to Create a Photoshop Masterpiece:
- 3. Photoshop Tutorial: How to Design Retina HD UI in Photoshop

Consider adding a tablet. Many people think they can only draw with a mouse but a touch screen tablet like the iPad or Surface Pro is worth considering with the right software for it. The Adobe Photoshop Mobile app is an excellent option for getting your drawing and work done on the go. And like hardware, choosing the right software can also be an investment. If you're going to be working on a sizeable project and don't want to drag things around throughout your office, look for a computer with lots of RAM. Also, switching out the storage of your computer is not as simple as it used to be. You'd need to choose a different drive to back up your data. As you can see, there are a variety of choices when it comes to editing graphics. Although Photoshop is the one I use, they are many choices for graphic artists and more than happy to help you find the right software for your preference. e3d0a04c9c

## Adobe Photoshop 2022 (Version 23.1.1) Download Serial Number With Key Windows 10-11 {{ last releAse }} 2022

Adobe Photoshop Camera Raw makes it easy to improve images with raw image files. Adobe Camera Raw continues to enable you to preserve the details in your images, even when the original exposure is low. New in Photoshop CC is Selective Color Enhance, which improves the colors in your image or selects the colors you want to enhance. Also, new in Photoshop CC is Advanced Sharpening which lets you selectively sharpen areas of your image. Combine all of these new features with layer blending and the Gradient Editor and new Adjustment Layers and you can quickly and easily create stunning images you can share out. Adobe Photoshop Touch enables you to share what you love on mobile. It is a fast and easy way to turn your photos, movies and animations into apps. In Photoshop Touch you can create, organize, edit and share 2-D vector art. And now in Photoshop Touch you can even use 2-D vector art as a creative canvas to apply filters, effects and masks in real time. People often underestimate the power of tools. Whether you're a new entrant or an advanced user, you may find a shortcut in a new Photoshop feature or feature set that you didn't know existed. When you use a feature that you didn't know about, you can save time and work smarter with a new way to edit and create. Here are some other new features in Photoshop: • Large Photo Editing - Get up to 9x faster photo editing in Photoshop CC. Using a Speed Boost feature, it takes real-time action on the file instead of working in a queue. You can also easily retouch a portrait-style photo of up to 3840 pixels. • Adjustment Layers and Adjustment Brushes - Jump straight to an adjustment layer or brush loaded from a favorite preset with a new Set Current adjustment layer, Set Current adjustment brush, and Set Current adjustment layer and preset options. • Presets and Favorites - Save time in Photoshop by creating and applying favorite presets for editing. There are new fast and smart ways to add and manage presets to save time for editing photos. • New Feature Presets - Easily create your own new presets that work with any adjustment, mask or effect in Photoshop. You can also store your favorite custom presets for easy access.

photoshop effects software free download photoshop style effect free download photoshop special effects free download photoshop filter effects software free download photoshop 3d text effects plugin free download photoshop special effects tutorials pdf free download pencil sketch photoshop action photo effects free download photoshop notes in english pdf free download download photoshop after effects cs6 windows 7 photoshop cs6 free download

Every photo editing program has its own special set of tools that suit the job. That's why it is recommended that you learn the features of Photoshop, but you shouldn't hesitate to use what the program affords you. Following guidelines is a good way to start using the program and stay safe. Of course, experience is a definite factor in the process, and new photographers should always assume that they can learn this skill. With over a decade in the business, Blatner has a talent for taking complex programs and making them both understandable and simple. The course begins by explaining the basics of using Photoshop to those who haven't touched it before. A Power Point presentation highlights the key 'Ps' of Photoshop and explains how to use the program's various features. The Mastering Photoshop section covers the steps involved in retouching, product design, web design, and production work. The updated chapters in this book provide you with detailed information on how to edit and retouch photos, retouch portraits, and create and retouch web sites.

Inner workings of Photoshop are covered, helping you master the program's features. Suggestions on how to use the various tools as well as best practices for preparation are also given. All the updated chapters are accompanied by hundreds of PSD files providing clear illustrations of the tools and how to use them. All this and much more makes this the first step on your journey to mastering Photoshop. The second photo editor is the Adobe Photoshop Lightroom, an image management application from Adobe. It comes packed with a powerful set of features to take care photo editing. Similar to Adobe Photoshop, Lightroom integrates with Adobe Creative Cloud and enables the user to solve minor image editing tasks using a few extra Photoshop commands.

Previously, the inverse property was only available on layers. In the new algorithm, the inverse property is also available for individual points and paths, and for a text layer. It makes it easier to undo mistakes and become more efficient in the editing process. The basic appearance can be applied to any type of selection, resulting in text, objects, paths, or even layers. Photoshop CC now gives you many possibilities to customize the look of a selection. Whether a layer, path, or text layer has a flat appearance, and is simple, elegant, or colorful, you can apply that basic appearance to a selection. Adobe has also improved the capabilities of the merge layers feature to easily create amazing collages from multiple images. In the pre-CC version, you needed to duplicate a selection and then merge them together. Collections are groups of images that have similar stylistic characteristics that can be readily applied to different jobs. With the new Collections feature, users can take advantage of Photoshop's powerful styling workflow to easily apply existing collections to new jobs without having to manually add each image to a collection. Styling and styling workflow refers to the process of restructuring, organizing and modifying images in an efficient manner. Additionally, Photoshop now natively supports a variety of new content types for designers, including text, shapes, tables and graphs. For example, users can now easily add new shapes to a single tab, such as text boxes, circles and ovals. Users can also modify common shapes, such as circles, squares or ovals. Photoshop also has a powerful set of shape tools to easily select and manipulate circular and radial gradients. The new Radial and Ripple compositing options allow users to tile images together, rather than just layering them.

https://soundcloud.com/seikrafizar1979/justificante-medico-falso-pdf-14
https://soundcloud.com/unurconnigh1975/eset-nod32-4271-keygen-generatorrar
https://soundcloud.com/vjollamsarwe9/autocom-delphi-keygen-free-31
https://soundcloud.com/gulserareav/titanic-1997-in-hindi-full-movie
https://soundcloud.com/dimartywste/lasercut-53-download-windows-7
https://soundcloud.com/daupajkorucuu/tabellenboek-voor-metaaltechniek-ebook-download
https://soundcloud.com/bookrelonte1981/windows-7-ice-extreme-v2-ita-44
https://soundcloud.com/exholletzlit1981/lilypad-3-gaming-edition-download
https://soundcloud.com/gogolaqerkinq/anydesk-542-crack-license-key-2020

Photoshop was renamed Photoshop Lightroom in August 2014. It is rebranded from Photoshop software that was developed at Adobe and released in 1987, as part of the Photoshop product family, with the company renamed to Adobe Lightroom in 2014. Lightroom allowed people to organize their digital photographs into albums. The new, redesigned, cleaner interface for the desktop version of Photoshop has three primary tabs, one for image editing and two for creative tools: Browse, Layers and Panel. The new version of Creative Cloud features also allows users to now work with layouts and effects from their desktop or mobile device, in any application. The new selection tools allow users to make selections, including selections based on color, light, edges and more, within a single

action. Advanced shapes and masking tools allow for advanced corrections to artwork, while content creation tools such as the HTML5 canvas and CSS3 code generator allow users to add professional-quality, custom web elements in one click, directly within Photoshop with any browser. Users can also make life easier by sharing for review across platforms with Live Share, which allows for collaboration on projects and documents across devices while allowing the features to be enjoyed on laptops, tablets and mobile. Adobe Experience Cloud customers are also now able to upload, store and edit all of their content inside of Adobe's digital canvas, simplifying cloud authoring. Adobe is also introducing support for markup languages, including HTML5 and CSS3, in all of its desktop applications. This new feature presents the ability to create and edit web design elements within Photoshop, as well as enabling designers to use Photoshop directly within a browser.

Photoshop is a long-time leader in image editing software. It has become the standard for many professionals and the go-to image editing software for many photographers and graphic artists. However, even though the software is widely used by professionals, it is still a useful alternative for those who are less familiar with Photoshop. Elements is a Photoshop alternative aimed at beginners. It is a free, open source, consumer-level image editing software that uses the same graphics tools as professional versions of Photoshop. Whether you are looking for a quick fix or a true creative experience, Photoshop is a powerful tool for many different types of work, but more often than not, you'll be doing some fine-tuning. Mastering Photoshop by Peter Crane, designed for experienced users and Photoshop novices alike, can help you perform a range of tasks with ease. The latest version of Photoshop, Photoshop CC, makes great use of the 64-GB RAM limit in Mac computers. It is well-equipped to work with large-resolution images, and it can easily handle multiple layers and other edits. It allows you to add, delete, and move layers, save your changes, and more. It also comes with a bunch of other tools to help you make creative images. Photoshop also includes action and preset panels for additional editing effects. An image has layers of text, images, and other elements. Photoshop can use the layer to define complex edits. It uses layers to build images, merge them, save them as a new image, and even change the order in which the layers appear. At the same time, the layers function provides a way for the document to be easily changed without having to reformat the entire image. Photoshop's layers are reviewed in the Layers panel in the main workspace. The Develop menu in the Layers panel is a submenu of this panel, and offers Photoshop layers, which lets you list the layers in a document and edit the selections in a canvas. The layers also let you move them around in the document and hide and show them at will. The layers in Photoshop Elements help you organize and work with images, videos, and other media in one place that can be changed and shared.